# **МИНИСТЕРСТВО ПРОСВЕЩЕНИЯ РОССИЙСКОЙ ФЕДЕРАЦИИ**

Министерство образования и науки Самарской области Юго-Западное управление государственное бюджетное общеобразовательное учреждение Самарской области средняя общеобразовательная школа имени Героя Советского Союза В. П. Селищева с. Колывань муниципального района Красноармейский Самарской области

Проверено Утверждаю (подпись) (подпись)

Зам. Директор по УВР Поведение и Статьяна Директор ГБОУ СОШ с. Колывань \_\_\_\_\_\_\_\_\_\_\_\_\_\_/Н.Б.Хадыкина/ \_\_\_\_\_\_\_\_\_\_\_\_\_\_\_\_\_\_/Л.А.Козлова/ (подпись)

« 16»  $06\quad2022\quad r.$  Приказ №71 от « $20\quad$ » 06  $2022\quad r.$ 

# **РАБОЧАЯ ПРОГРАММА**

# **Дополнительная образовательная общеразвивающая программа технической направленности «3D моделирование» для 5-8 классов**

**с использованием оборудования центра «Точка Роста»** 

**Возраст обучающихся: 10-15 лет Срок реализации: 2 года**

Рассмотрена на заседании МО точных наук (название методического объединения) Протокол № 5\_\_\_\_ от « 10 \_\_ » \_ 06\_20\_22\_\_ г. Председатель МО Русакова Л.Г. \_\_\_\_\_\_\_\_\_\_\_\_\_\_\_\_\_\_\_

Колывань 2022

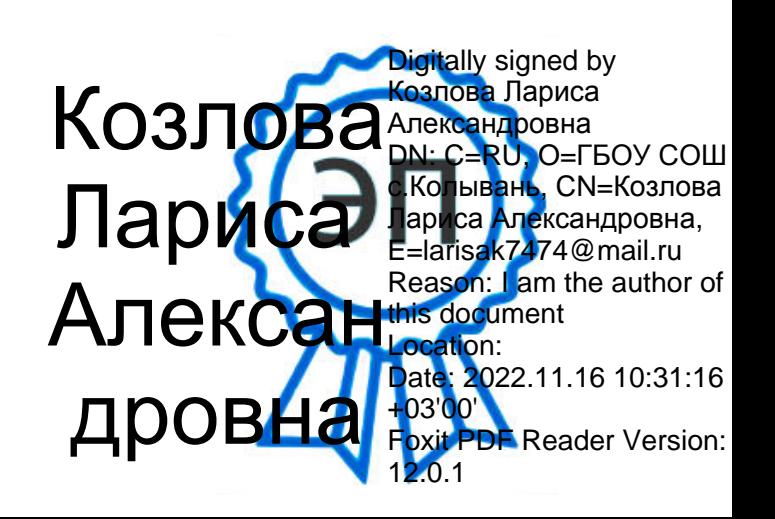

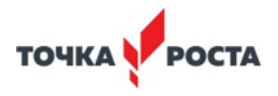

#### **Пояснительная записка**

Серьезной проблемой современного российского образования является существенное ослабление естественнонаучной и технической составляющей школьного образования. В современных условиях реализовать задачу формирования у детей навыков технического творчества крайне затруднительно. Необходимо создавать новые условия в сети образовательных учреждений субъектов Российской Федерации, которые позволят внедрять новые образовательные технологии. Одним из таких перспективных направлений является 3D моделирование.

Работа с 3D графикой – одно из самых популярных направлений использования персонального компьютера, причем занимаются этой работой не только профессиональные художники и дизайнеры. Без компьютерной графики не обходится ни одна современная мультимедийная программа.

#### **Программа разработана в соответствии:**

Федерального закона от 29.12.2012 года № 273-ФЗ «Об образовании в Российской Федерации», Приказа Министерства образования и науки Российской Федерации от 29 августа 2013 г. № 1008 «Об утверждении порядка организации и осуществления образовательной деятельности по дополнительным общеобразовательным программам», Письма от 09 апреля 2014 года № 19- 1932/14-0-0 «О соблюдении законодательства Российской Федерации в сфере образования при реализации дополнительных общеразвивающих программ», Письмо Минобрнауки России от 18.11.2015 № 09-3242 «Методические рекомендации по проектированию дополнительных общеразвивающих программ (включая разноуровневые программы)», Устава Учреждения, санитарно-эпидемиологических требований к учреждениям дополнительного образования детей (СанПиН 2.4.4.3172-14).

**Направленность** программы согласно приказа Министерства образования и науки РФ от 29.08.2013 № 1008 «Об утверждении порядка организации и осуществления образовательной деятельности по дополнительным общеобразовательным программам», направленная на развитие интереса детей к инженерно-техническим и информационным технологиям, научнотехнической и конструкторской деятельности, способствующая повышению технологической грамотности в области инженерных профессий, адаптированная к современному уровню развития науки и техники: – техническая.

**Актуальность** программы основывается на

**-**необходимости реализации данной программы с точки зрения современностии социальной значимости и состоит в том, чтобы отвечать потребностям современных детей и их родителей, быть ориентированной на эффективное решение актуальных проблем ребенка, соответствовать государственной политике в области дополнительного образования и социальному заказу общества;

Во-вторых, реализация программы «3Д моделирование» обусловлена практически повсеместным использованием трехмерной графики в различных отраслях и сферах деятельности, знание которой становится все более необходимым для полноценного развития личности.

Развитие технологий прототипирования привело к появлению на рынке множества сравнительно недорогих устройств для печати 3D-моделей, что позволило включить ЗD-принтер в образовательный процесс.

Актуальность базируется на:

современных требованиях модернизации системы образования;

интеграции общего и дополнительного образования в условиях реализации ФГОС;

возможности поддержки детей с особыми образовательными потребностями (одаренные, с ограниченными возможностями здоровья.)

анализе лучших педагогических практик;

Практические задания, предлагаемые в этом курсе, интересны и часто непросты в решении, что позволяет повысить учебную мотивацию учащихся и развитие творческих способностей. моделирование

Основой проведения занятий служат проектно-исследовательские технологии.

Таким образом, данный курс способствует развитию познавательной активности учащихся; творческого и операционного мышления; повышению интереса к информатике, а самое главное, профориентации в мире профессий, связанных с использованием знаний этих наук.

**Новизна** заключается в общей концепции развития у учащихся объемно-пространственного творческого мышления, освоения навыка перехода от изображения идеи на бумаге к воплощению идеи в объеме при помощи редактора трехмерной графики КОМПАС-3D и FreeCAD и после воссоздания модели на 3D принтере. Обучающиеся постигают физику процессов происходящих в 3D принтере во время его работы, включая прогрев экструдера, работа двигателя, перемещение экструдера по 3 осям.

**Отличительной особенностью** данной программы является ее направленность на выработку у детей навыков командного решения поставленных и возникающих задач, создания правильной мотивации к достижению целей. Также важной отличительной особенностью Программы является структура изложения занятий, подразумевающая собой деление на компетенции и навыки.

**Адресатом программы** является учащийся от 10 до 15 лет любого пола, желающий овладеть навыками 3D-моделирования, а также раскрыть свои творческие способности. Это творческий ребенок, любящий моделировать и конструировать, желающий впоследствии выбрать профессию архитектора, инженера, конструктора, дизайнера, мультипликатора и другие. Необходимость предварительной подготовки не предусматривается, но важна общая направленная мотивация на овладение предметом. Планируемый охват учащихся в группах составляет 12 человек.

#### **Объем и сроки реализации программы**:

**Срок реализации программы:** 2 года обучения.

**Форма обучения** – очная.

**Формы организации занятий**: аудиторная.

#### **Виды и формы и режим занятий**:

- по особенностям коммуникативного взаимодействия педагога и обучающихся: лекция, занятиеигра, мастерская, конкурс, практикум и т.д.;

- по дидактической цели: вводное занятие, практическое занятие, занятие по систематизации и обобщению знаний, по контролю знаний, комбинированные формы занятий.

#### **Оборудование**

3D принтер-1 шт Ноутбук- 5 шт Проектор -1 шт Пластик для 3D-принтера- 1 шт ручной инструмент, клей, акриловые краски

#### *Цели:*

- развитие индивидуальных способностей, самореализация личности учащегося на основе формирования интереса к техническому проектированию в процессе занятий;
- формирование и развитие творческих способностей учащихся в области построения и моделирования трех мерных объектов;
- познакомить с принципами работы 3D графического редактора КОМПАС-3D и FreeCAD, который является свободно распространяемой программой;
- развитие инженерного мышления, конструкторских и изобретательских способностей ребенка с помощью познания основ мира электроники, компьютерных технологий

#### *Задачи:*

#### *Обучающие:*

- дать представление об основных возможностях создания и обработки изображения в программе КОМПАС-3D;
- научить создавать трѐхмерные картинки, используя набор инструментов, имеющихся в изучаемом приложении;
- ознакомить с основными операциями в 3D среде;
- способствовать развитию алгоритмического мышления;
- формирование навыков работы в проектных технологиях;
- продолжить формирование информационной культуры учащихся;
- профориентация учащихся.

#### *Развивающие:*

- развить творческое мышление, логическое и пространственное мышление, статических, динамических пространственных представлений;
- формировать умение выполнять чертежи ручным и машинным способами, в усвоении правил чтения чертежей;
- формировать элементарные конструкторские умения преобразовывать форму предметов в соответствии с предъявляемыми требованиями;

#### *Воспитательные:*

- направить интерес на познание мира с помощью компьютерных технологий.
- формировать критическое и творческое мышления учащихся, умение увидеть, сформулировать и решить проблему.
- формировать устойчивый интерес учащихся к техническому творчеству.
- формировать общую информационную культуры у учащихся.
- Формировать зоны личных научных и творческих интересов учащихся.

#### **Условия реализации программы.**

При формулировании условий реализации программы списочный состав групп формируется в соответствии с технологическим регламентом и с учетом вида деятельности, санитарных норм, особенностей реализации программы или по норме наполняемости:

на 1-м году обучения – не менее 15 человек; на 2-м году обучения – не менее 12 человек.

# **Возраст обучающихся:** 11 -15лет.

**Режим занятий, периодичность и продолжительность занятий**. Каждое занятие состоит из теоретической и практической части.

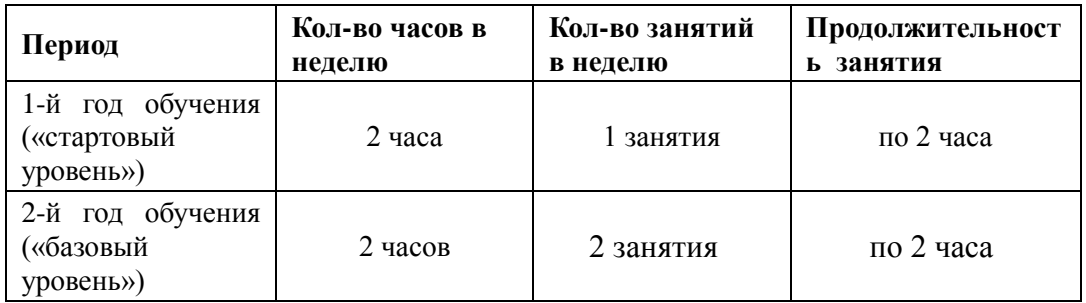

#### **Планируемые результаты освоения программы***:*

#### *Предметные результаты:*

- знать графический язык общения, передачи и хранения информации о предметном мире с помощью различных графических методов, способов и правил отображения ее на плоскости, а также приемов считывания;
- овладеть способам создания трехмерных моделей и сборочных единиц машинными методами. ознакомятся с основами технического черчения и работы в системах трехмерного моделирования КОМПАС-3D и FreeCAD.
- получат навыки работы с технической документацией, а также разовьют навыки поиска, обработки и анализа информации;
- разовьют навыки объемного, пространственного, логического мышления и конструкторские способности;
- ознакомятся с 3D принтером;
- научатся применять изученные инструменты при выполнении научно-технических проектов;
- получат необходимые навыки для организации самостоятельной работы;
- повысят свою информационную культуру.

#### *Метапредметные результаты:*

- иметь творческое мышление, логическое и пространственное мышление, статических, динамических пространственных представлений;
- освоят разные способы решения проблем творческого и технического характера.
- разовьют умение ставить цели создавать творческие работы, планировать достижение этой цели, контролировать временные и трудовые затраты, создавать наглядные динамические графические объекты в процессе работы;
- получат возможность оценить полученный результат и соотнести его с изначальным замыслом, выполнить по необходимости коррекцию либо результата, либо замысла.
- уметь формировать элементарные конструкторские умения преобразовывать форму предметов в соответствии с предъявляемыми требованиями;

#### *Личностные результаты:*

- иметь интерес на познание мира с помощью компьютерных технологий.
- уметь формировать критическое и творческое мышления учащихся, умение увидеть, сформулировать и решить проблему
- у обучающихся возрастет готовность и способность к саморазвитию;
- появится и окрепнет мотивация творческой деятельности;
- повысится самооценка на основе критериев успешности этой деятельности;
- появятся навыки сотрудничества в разных ситуациях, умение не создавать конфликты и находить выходы из спорных ситуаций;
- воспитаются этические чувства, прежде всего доброжелательность и эмоциональнонравственная отзывчивость.

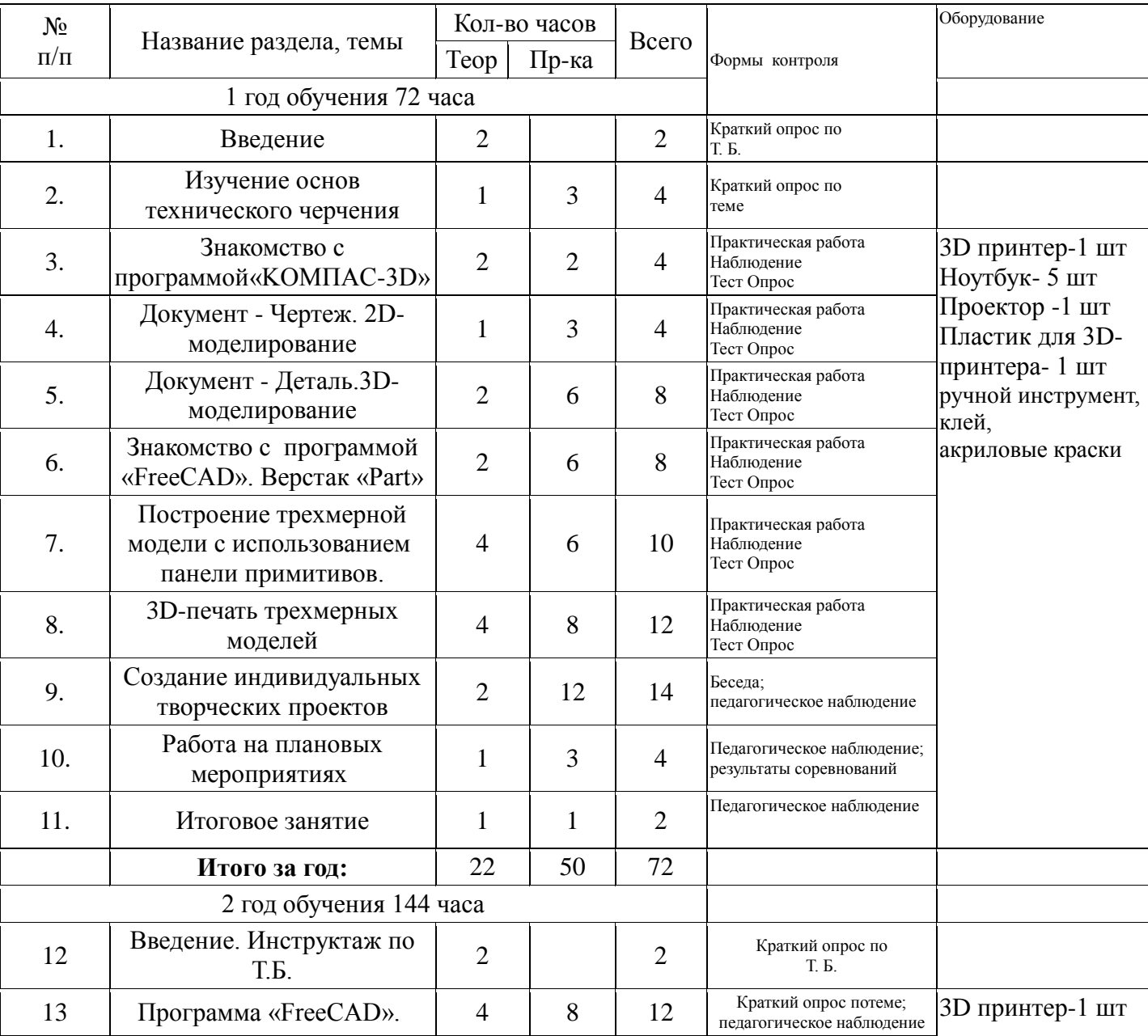

#### **Учебно-тематический план**

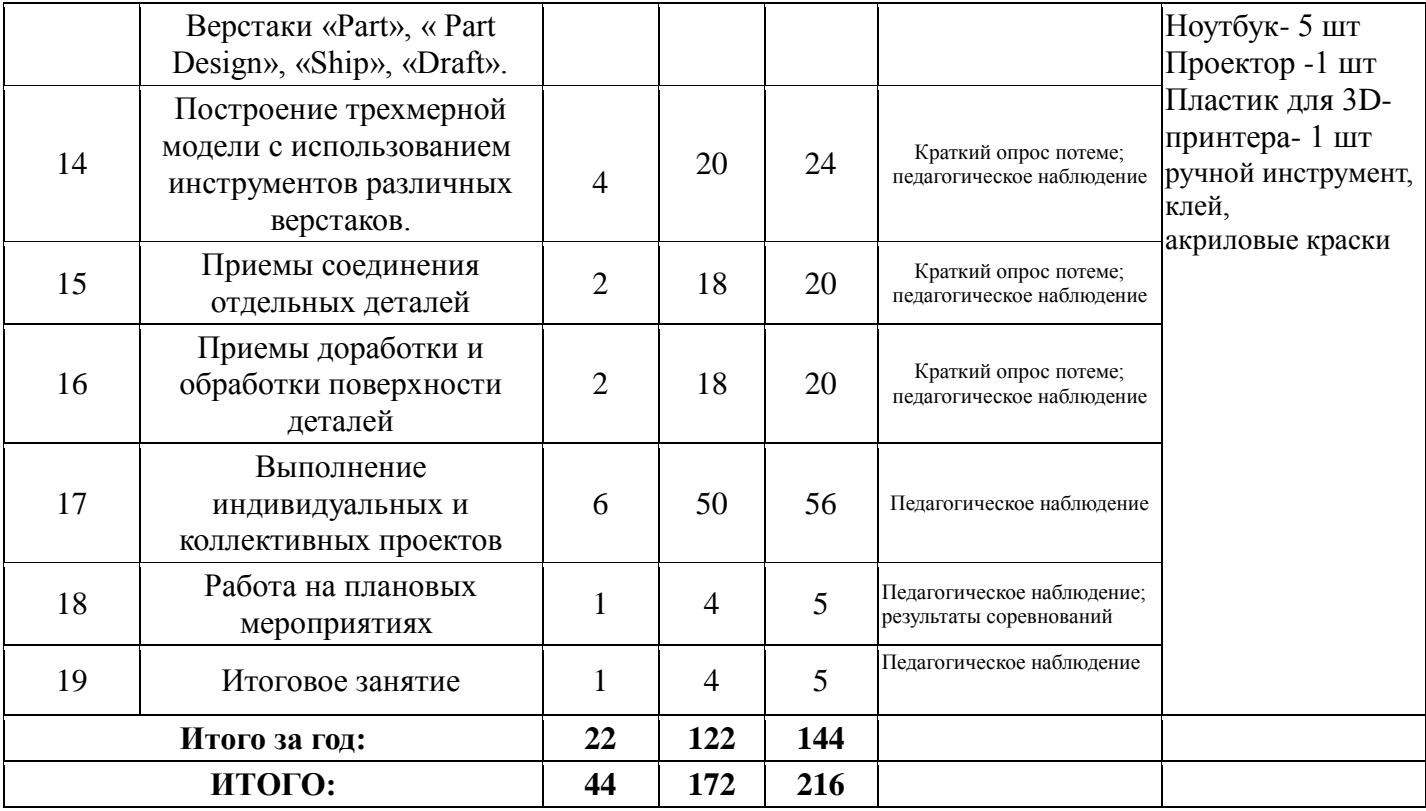

## **Содержание программы. 1 год обучения.**

1. Введение

1.1. Теория: Беседа по правилам поведения обучающихся в клубе. Инструктаж по технике безопасности работы с компьютерной техникой. Организация работы в компьютерном классе. Правила пересечения автомобильных и железных дорог.

1.2. Теория: Развитие новых технологий. Задачи и проблемы развития технологий в современной жизни.

2. Изучение основ технического черчения

2.1. Теория: Виды изделий и конструкторских документов. Общие определения.

2.2. Теория: Правила оформления чертежей: штриховка в разрезах и сечениях, линии чертежа и их обводка, шрифты, размеры, буквенные обозначения на чертежах, масштабы, форматы чертежей, стандарты.

2.3. Теория: Проекционное черчение: прямоугольные проекции, расположение видов (проекций) на чертежах, построение проекций геометрических тел, разрезы и сечения.

2.4. Практика: Тестовое задание - Чертеж от руки

3. Знакомство с программой «KOMПAC-3D LT»

3.1. Теория: Типы документов Компас 3D. Типы файлов. Основные компоненты программы.Интерфейс.

- 3.2. Контекстные меню. Главное меню и панели инструментов
- 3.3. Теория: Общие приемы работы. Компактная панель. Панель свойств.
- 3.4. Теория: Инструментальная панель.
- 3.5. Практика: Тестовое задание –2Dэскиз
	- 4. Документ Чертеж. 2D-моделирование
- 4.1.Теория: Оформление чертежа
- 4.2. Теория: Параметры текущего чертежа
- 4.3.Теория:Использование видов. Получение изображения в разных масштабах
- 4.4.Теория: Библиотеки
- 4.5. Практика. Тестовое задание 2D-чертеж по модели
	- 5. Документ Деталь.3D-моделирование
- 5.1. Теория: Рабочее пространство. Дерево модели. Компактная панель. Панель свойств. Эскиз.
- 5.2. Теория: Вспомогательная геометрия.
- 5.3. Теория: Создание модели с помощью операции Выдавливание и вырезать Выдавливанием.
- 5.4. Теория: Дополнительные элементы: фаски, скругления.
- 5.5. Практика: Тестовое задание 3D-объект по модели.
	- 6. Знакомство с программой FreeCAD
- 6.1 Теория: Интерфейс. Основные компонентыпрограммы. Виды документов.
- 6.2 Теория: Общие приемы работы. Верстаки. Командные панели. Панели инструментов.
- 6.3 Теория: Дерево проекта. Редактор свойств. Файлы STL, BREP, FCSTD и их конвертирование.
	- 4. Теория: Верстак «Part»
	- 5. Практика: Тестовое задание –приемы работы в программе FreeCAD
	- 7. Построение трехмерной модели с использованием панели примитивов.
- 7.1 Теория: Инструментальная панель примитивов
- 7.2 Теория: Виды примитивов
- 7.3 Теория: Булевые операции

7.4Практика: Построение 3D-объекта по образцу.

8. 3D- печать трехмерных моделей

8.1.Теория: ЗD-принтер. Применение 3D-принтеров в различных сферах человеческой деятельности. Техника безопасности при работе с 3D-принтерами.

8.2.Теория: Знакомство с моделью 3D-принтера «Picaso». Программное обеспечение «Poligon 2,0».

8.3.Практика: Печать первой 3D-модели с использованием ранее созданного в программе «FreeCAD» 3D-объекта

8.4.Практика:Построение 3 D-модели, по собственному замыслу

9. Создание индивидуальных творческих проектов

- 9.1Теория: Выбор проекта. Сбор информации по темам проектов.
- 9.2Практика: Изготовление деталей проекта на 3D принтере.
- 9.3Практика: Сборка конструкций дляиндивидуальных творческих проектов.
- 9.4Практика: Подготовка документации по индивидуальным творческим проектам.
- 10. Работа на плановых мероприятиях клуба
- 10.1Практика: Подготовка к выставкам различного уровня.
- 10.2Практика: Подготовка к соревнованиям личного уровня.
- 10.3Практика: Подготовка к защите индивидуальных творческих проектов.
	- 11. Итоговое занятие
- 11.1.Теория: Защитаиндивидуальных творческих проектов.
- 11.2.Теория: Подведение итогов работы творческого объединения за год.

#### **2 год обучения.**

12. Введение. Инструктаж по Т.Б.

12.1. Теория: Беседа по правилам поведения учащихся. Инструктаж по технике безопасности работы с компьютерной техникой. Организация работы в компьютерном классе.

12.2. Теория: Правила пересечения автомобильных и железных дорог.

12.3. Теория: План занятий на учебный год. Постановка задачи по предварительному выбору тем для индивидуальных и коллективных проектов.

- 13. Проектирование в программе «FreeCAD»
- 13.1. Теория: Верстак «PartDesign»
- 13.2. Теория: Формообразующие операции. Операция выдавливание.
- 13.3. Теория: Команда «Карман»
- 13.4. Теория: Привязки и ограничения
- 13.4. Практика: Построение 3D-объекта по образцу.

14. Построение трехмерной модели с использованием инструментов различных верстаков.

- 14.1. Теория: Методы построения твѐрдотельныхмоделей.
- 14.2. Теория: Операции«вытягивание» и «вращение».
- 14.3. Теория: Построение моделей: оболочка,фаска и скругление.
- 14.4. Теория: Сложные операции построения моделей деталей.
- 14.5. Практика: Построение 3D-объекта по образцу.
	- 15. Приемы соединения отдельных деталей
- 15.1Теория: Различные виды соединений деталей
- 15.2 Практика: Склейка различных материалов.
- 15.3 Практика: Винтовые соединения.
- 15.2 Практика: Подвижные соединения
	- 16. Приемы доработки и обработки поверхности деталей
- 16.1 Теория: Необходимость и виды доработки и обработки поверхности деталей

16.2 Практика:Удаление поддерживающих элементов, выравнивание «ступенек» наповерхности деталей.

- 16.2 Практика:Обработка и подготовка к покраскедеталей.Типы красок и методы их нанесения.
	- 17. Выполнение индивидуальных и коллективных проектов
- 17.1 Теория: Выбор темы проекта: строительный макет, модель корабля, модельавтомобиля и т.п.
- 17.2 Практика: Изготовление чертежей. Подготовка документации.
- 17.3 Практика: Изготовление элементов конструкций на 3D-принтере.
- 17.4 Практика: Сборка макетов и конструкций.
- 17.5 Практика: Окраска и окончательная отделка.
	- 18. Работа на плановых мероприятиях клуба
- 18.1 Практика: Подготовка к выставкам различного уровня.
- 18.2 Практика: Подготовка к соревнованиям личного уровня.
- 18.1Практика: Подготовка к защите индивидуальных творческих проектов. 19. Итоговое занятие.
- 19.1 Практика:Защитаиндивидуальных творческих проектов.
- 19.2 Подведение итогов работы творческого объединения

#### **Методическое обеспечение программы**

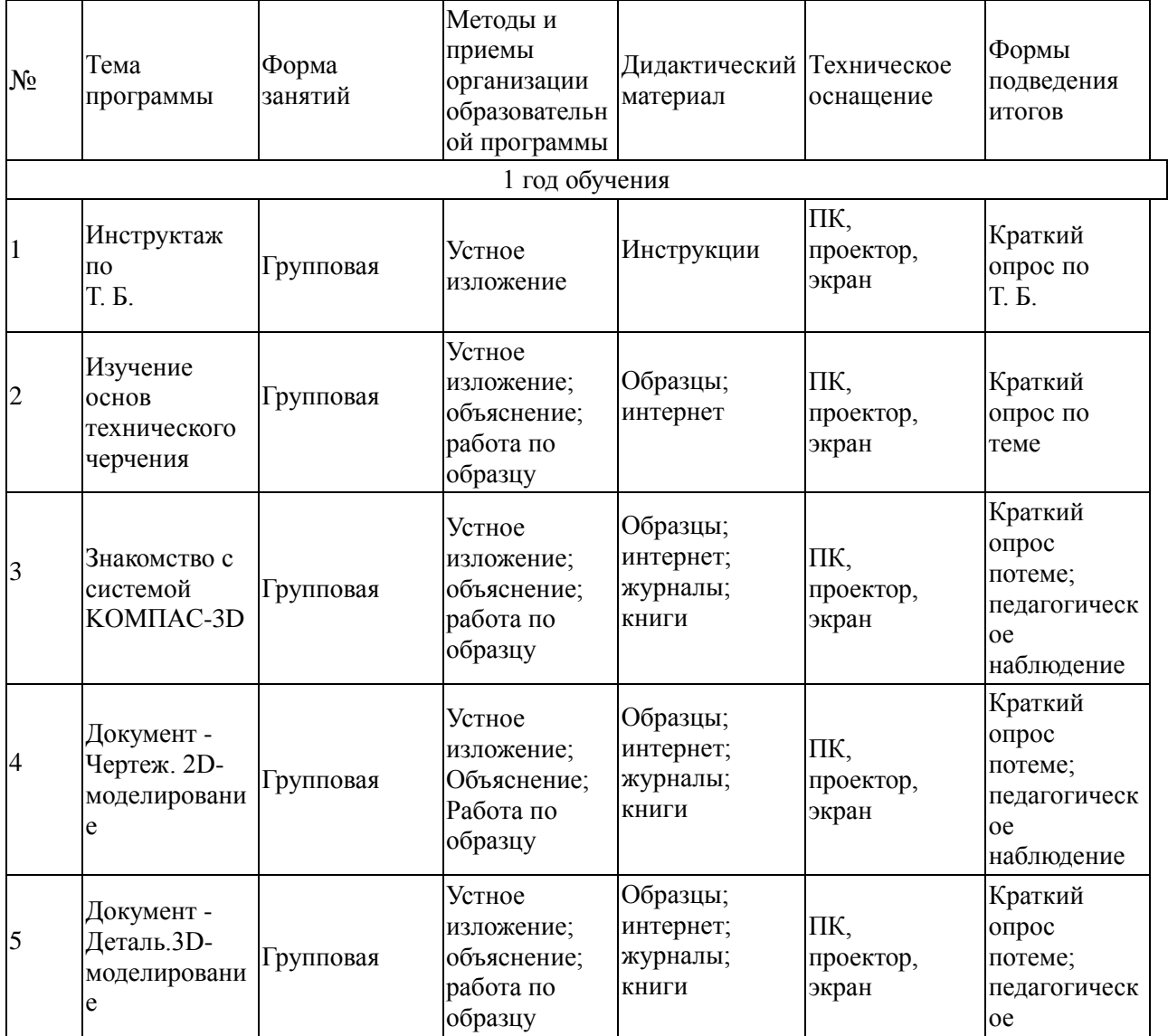

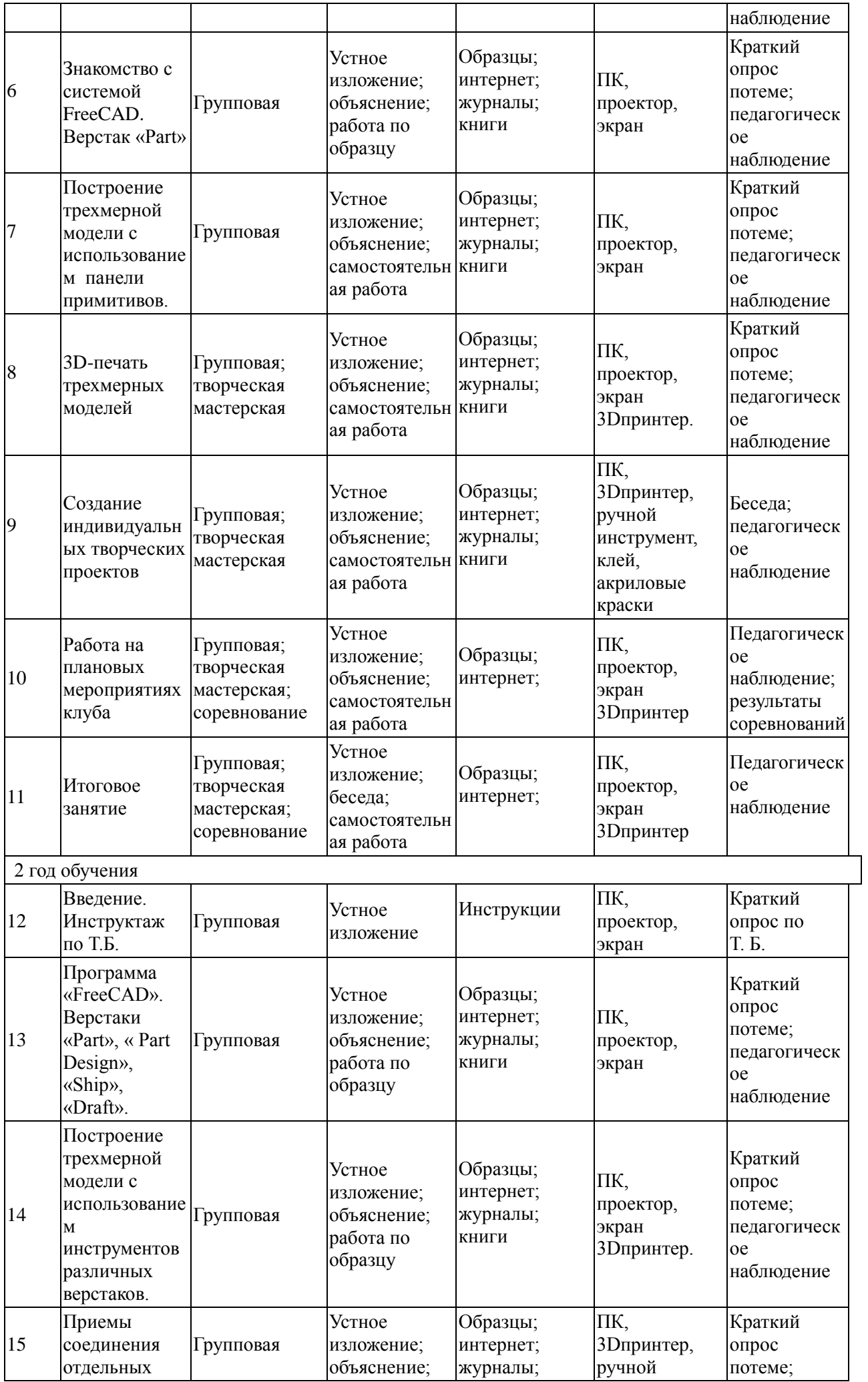

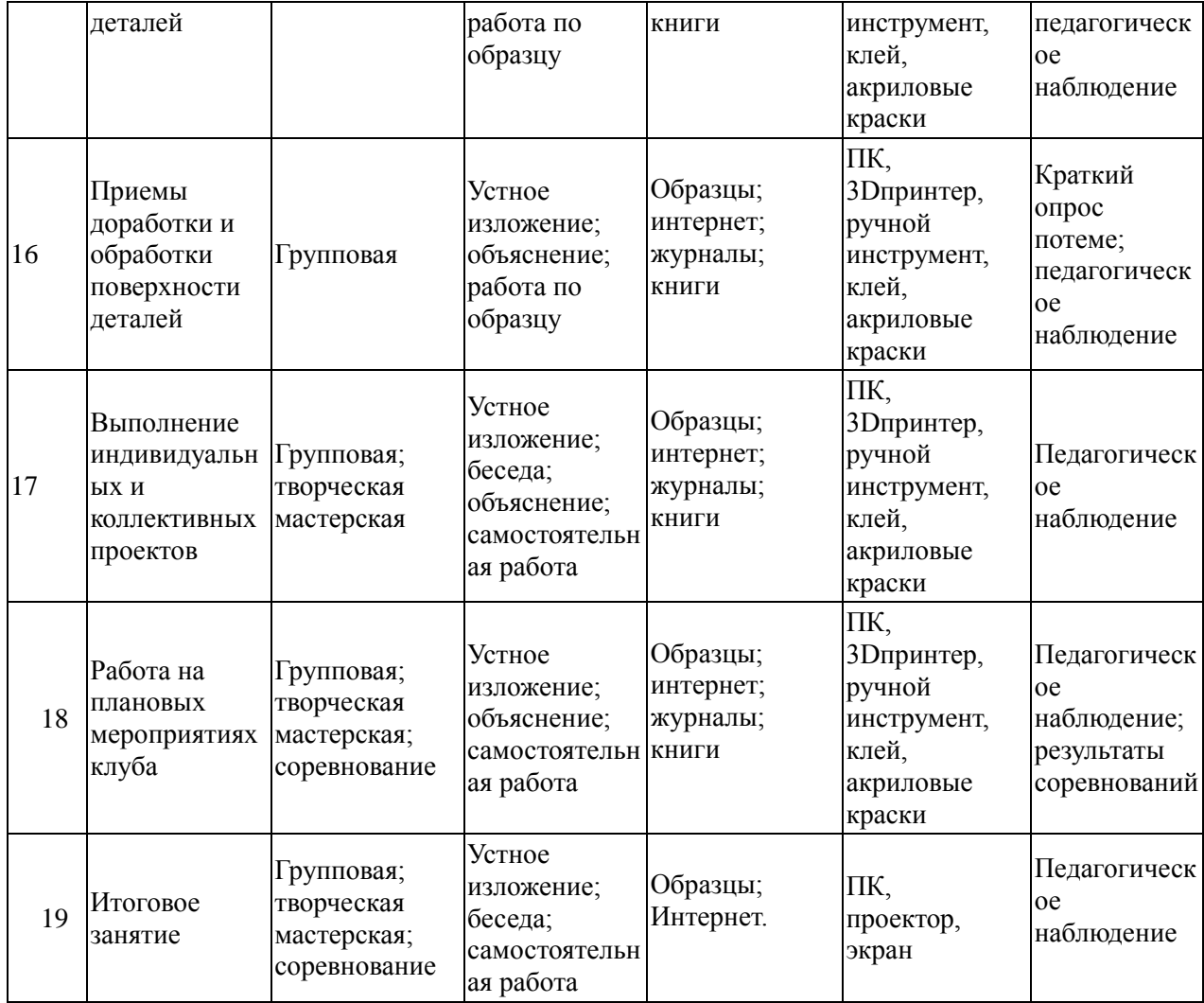

• качестве технических средств обучения выступают компьютерный класс и мультимелийный проектор.

Программные средства, используемые в учебной программе, обладают разнообразными графическими возможностями, понятным интерфейсом. Эти программы русифицированы, что позволяет легко и быстро их освоить.

# **Планируемые результаты**

Программа обеспечивает достижение обучающимися **личностных, метапредметных и предметных** результатов.

**Личностные** результаты обучения по программе:

- мотивация к техническому творчеству, изобретательству и созданию собственных моделей трехмерных систем;

- развитие самостоятельности;

- приобретение творческих навыков и умений, осознание их важности в настоящем времени и будущей жизни;

- личная ответственность за свои поступки на основе представлений о нравственных нормах;

- формирование установки на безопасный и здоровый образ жизни.

**Метапредметные** результатами обучения:

*Регулятивные УУД:*

- *-* самостоятельно формулировать цели занятия после предварительного обсуждения;
- уметь совместно с педагогом выявлять и формулировать творческую проблему;
- с помощью педагога анализировать задание, отделять известное от неизвестного;

- планировать свои действия в соответствии с поставленной задачей;

- осуществление пошагового и итогового контроля по результату, необходимые конструктивные доработки;

- выполнение задания по составленному под контролем педагога плану;

- уметь в диалоге с педагогом определять степень успешности выполнения своей работы.

*Познавательные УУД:*

- уметь искать и отбирать необходимые для решения творческой задачи источники информации в энциклопедиях, журналах, справочниках, Интернете;

- уметь добывать новые знания в процессе наблюдений, обсуждений, рассуждений, выполнения поисковых заданий;

- уметь перерабатывать полученную информацию: сравнивать и классифицировать факты и явления;

- делать выводы на основе полученных знаний;

- преобразовывать информацию: представлять информацию в виде текста, таблицы.

*Коммуникативные УУД:*

- умение работать в коллективе, умение вести диалог, умение договариваться;

- высказывать свою точку зрения и пытаться еѐ обосновать, приводя аргументы;

- слушать других, пытаться понимать другую точку зрения, быть готовым изменить свою точку зрения;

- уметь сотрудничать, выполняя разные роли в группе, оказывать взаимопомощь в совместном решении проблемы.

**Предметные результаты** обучения - формирование знаний и умений.

# **Обучающиеся, освоившие программу 1-го года обучения,**

#### **будут знать:**

- основы техники безопасности при работе с радиоэлектронными приборами и инструментами;
- принципы работы простейших механизмов;
- элементарные основы построения трехмерных объектов;
- основы моделирования;

#### **будут уметь:**

самостоятельно изготавливать простые трехмерные модели;

#### **будут обладать:**

- интересом к созданию моделей различных устройств с использованием программного обеспечения;
- трудолюбием.

# **Обучающиеся, освоившие программу 2-го года обучения,**

#### **будут знать:**

- технику безопасности при работе с радиоэлектронными приборами и инструментами;
- основы конструкторской документации;
- основы моделирования;
- основы хай-тек технологии в построении 3-D моделей;

#### **будут уметь:**

- пользоваться измерительными приборами;
- понимать кинематические и статические схемы;
- самостоятельно конструировать объемные устройства;

#### **должны обладать:**

- познавательной самостоятельностью и целеустремленностью;
- аккуратностью и ответственностью в работе.

#### **Календарный учебный график реализации дополнительной общеобразовательной общеразвивающей программы «3-D моделирование» на 2022-2023 учебный год**

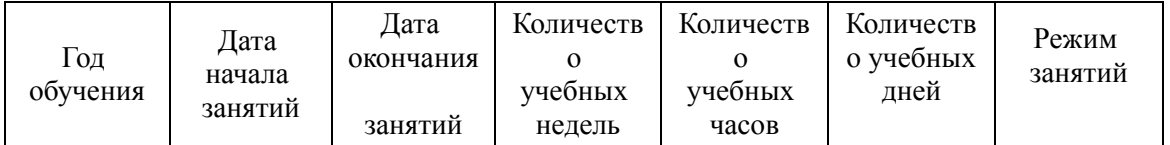

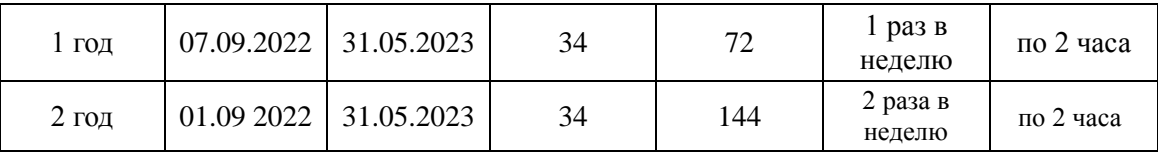

Занятия в объединении проводятся в соответствии с расписанием занятий.

Продолжительность одного занятия – 45 минут.

Перерыв между занятиями составляет 10 минут.

#### **Формы и порядок проведения аттестация**

Оценка усвоения программы производится на основе наблюдений за текущей работой обучающихся. По итогам результатов опроса, осуществляемого в устной, письменной тестовой форме, результатов проверки обязательных графических работ. Итогом усвоения программы могут быть участие обучающихся в районных и областных конкурсах и олимпиадах по компьютерной графике и черчению.

Начальный – проводится в начале учебного года. Его цель – первоначальная оценка знаний и умений обучающихся.

Текущий – в течение учебного года. Его цель – определить степень усвоения обучающимися учебного материала, подбор наиболее эффективных методов обучения.

Прмежуточный – в конце учебного года. Его цель – определить изменение уровня развития способностей обучающихся, получение сведений для совершенствования программы и методов обучения..

Итогом реализации дополнительной общеобразовательной (общеразвивающей) программы является контрольный урок. На контрольном уроке проверяется теоретическая и практическая подготовка учащихся. Уровни освоения программы – высокий, средний, низкий. Методом проверки теоретических знаний является устный опрос.

#### **Оценочные материалы**

Программа предполагает оценку не только творческого, но и личностного характера.

На каждом занятии ведется наблюдение за выполнением упражнений, индивидуальная работа с обучающимися.

Кроме всего проверяется теоретическая подготовка обучающихся (тестирование, опрос). В конце каждого полугодия проводится контрольное занятие, где проверяется уровень знаний и умений обучающихся, развитие творческих способностей и личный рост.

#### **Критерии оценки уровня теоретической подготовки:**

**-** высокий уровень – обучающийся освоил практически весь объѐм знаний 100-80%, предусмотренных программой за конкретный период; специальные термины употребляет осознанно и в полном соответствии с их содержанием;

- средний уровень – у обучающегося объѐм усвоенных знаний составляет 70-50%; сочетает специальную терминологию с бытовой;

- низкий уровень – обучающийся овладел менее чем 50% объѐма знаний, предусмотренных программой; как правило, избегает употреблять специальные термины.

#### **Критерии оценки уровня практической подготовки:**

- высокий уровень – обучающийся овладел на 100-80% умениями и навыками, предусмотренными программой за конкретный период; работает с оборудованием самостоятельно, не испытывает особых трудностей; выполняет практические задания с элементами творчества;

- средний уровень – у обучающегося объѐм усвоенных умений и навыков составляет 70-50%; работает с оборудованием с помощью педагога; в основном, выполняет задания на основе образца;

- низкий уровень - обучающийся овладел менее чем 50% предусмотренных умений и навыков, испытывает серьѐзные затруднения при работе с оборудованием; в состоянии выполнять лишь простейшие практические задания педагога.

#### **Методы отслеживания результативности:**

**-** педагогическое наблюдение;

- педагогический мониторинг;
- начальная диагностика;
- текущая диагностика;
- промежуточная диагностика;
- итоговая диагностика;

#### **Формы отслеживания результативности:**

- **-** опрос;
- тестирование;
- наблюдение;
- анкетирование;
- самостоятельная практическая работа;
- выставки работ обучающихся;
- соревнования радиоуправляемых моделей.

# **Механизм оценивания образовательных результатов**

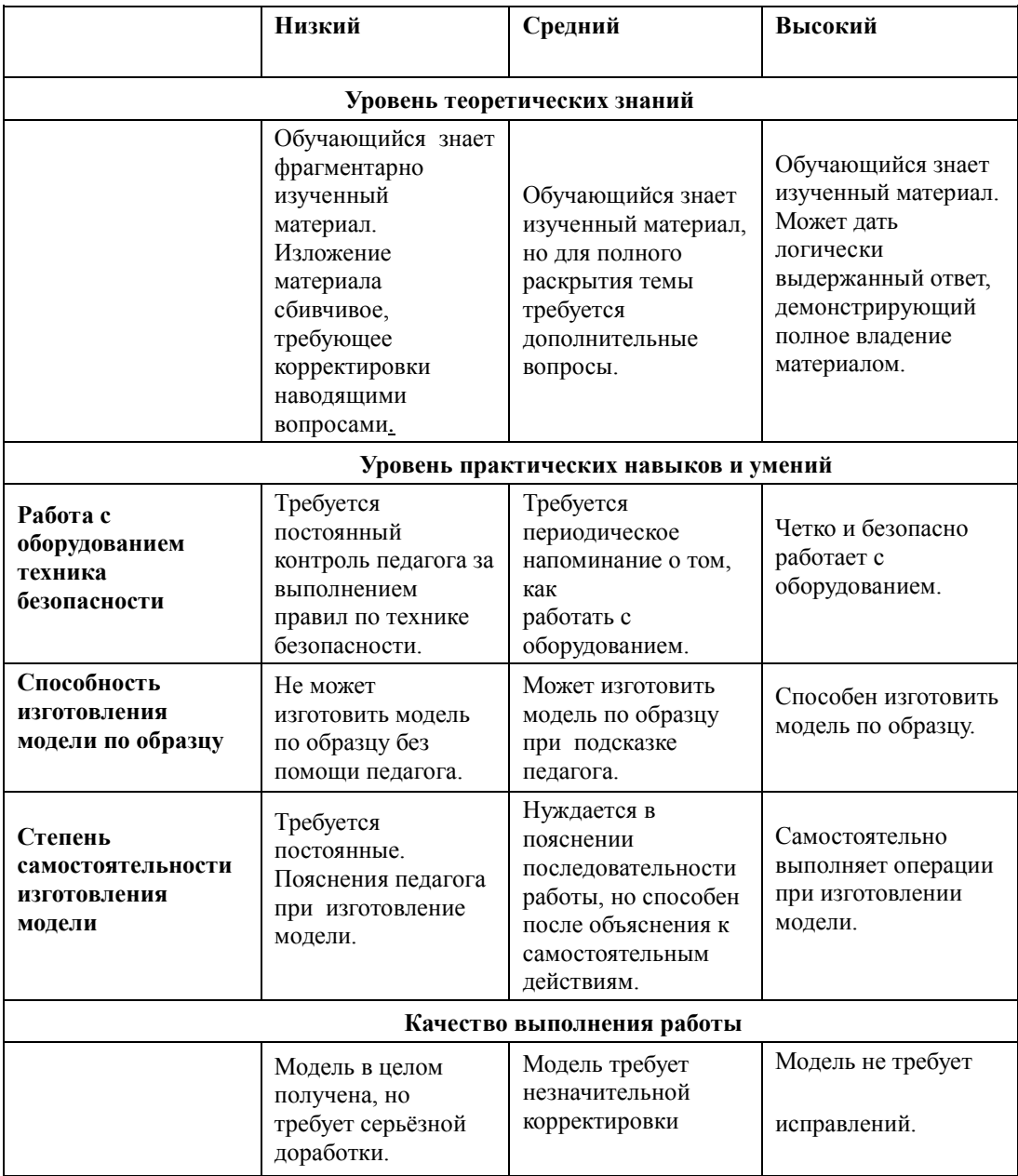

#### **Материально-техническое оснащение программы.**

- 1. пластиковый ABS пруток для 3D-принтера (диаметром 3мм или 1.75мм, в зависимости от типа принтера) – 3-5кг, желательно нескольких разных цветов;
- 2. бумага для принтера формата А4 (1 пачка 500 листов);
- 3. карандаши чертежные, 3-4 упаковки;

4. картридж для принтера (1 шт.);

5 Рабочее место для каждого ученика должно быть оборудовано в соответствии с его ростом и иметь ПК, монитор, клавиатуру и компьютерную мышь (или ноутбук).

#### **Оборудование и мебель:**

- 1. ПК (из расчета 1 ПК на 1 обучающегося + 1 для педагога);
- 2. ОС: Windows XP и выше,Linux.
- 3. Программы: «КОМПАС-3D LTV12», «FreeCAD»,«Poligon», «Open Office».
- 4. Дополнительные программы:
	- 1. AdobeReader 11.0
	- 2. mp3 Player
- 5. Выход в сеть Интернет.
- 6. Медиа проектор, экран.
- 7. Учебные и компьютерные столы и стулья в соответствии с ростом детей.
- 8. Учебный (компьютерный) стол и стул для педагога
- 9. Аудио колонки или наушники (из расчета 1 шт. на 1 учеников).
- 10. Классная доска (классическая или интерактивная).
- **11.** Шкафы для хранения материалов, инструментов и конструкторов

#### **Материалы и инструменты:**

- 1. Ручной инструмент
- 2. Аэрограф с компрессором
- 3. Акриловые краски
- 4. Клеи: ПВА,Титан, и др.

Каждому обучающемуся необходимо иметь:

1 тетрадь или альбом для зарисовок;

- 2 чертежный карандаш и стирательную резинку;
- 3 (желательно) электронный носитель информации («флэшку»).

#### **Список литературы.**

#### **Для педагога:**

- 1. Программа общеобразовательных учреждений. Черчение. / Под ред. В.В. Степаковой. М.: Просвещение, 2000.
- 2. Программа общеобразовательных учреждений. Черчение. Черчение с элементами компьютерной графики. 10-11 классы. / Под ред. В.В. Степаковой. – М.: Просвещение, 2005.
- 3. Степакова В.В. Методическое пособие по черчению графические работы. М.: Просвещение, 2001.
- 4. Степакова В.В., Анисимова Л.Н., Курцаева Л.В., Шершевская А.И. Черчение. Учебник для учащихся общеобразовательных учреждений. / Под ред. В.В. Степаковой. – М.: Просвещение. 2003.
- 5. Ботвинников А.Д., Виноградов В.Д., Вышнепольский И.С. Черчение. Учебник для 7-8 классов общеобразовательных учреждений. – М. Астрель. АСТ. 2003.
- 6. Гордеенко Н.А., Степакова В.В. Учебник для 9 классов общеобразовательных учреждений. М. АСТ. Астрель. 2003.
- 7. Степакова В.В. Материалы для подготовки и проведения экзамена черчения. 9 класс. М.: Просвещение. 2002
- 8. Степакова В.В. Рабочая тетрадь по черчению для учащихся образовательных учреждений. М.: Просвещение. 2003
- 9. ( Карточки –задания по черчению. 8 класс. / Под ред. Степаковой В.В. М.: Просвещение, 2000.
- 10. Преображенская Н.Г. Сечение и разрезы на уроках черчения. Из опыта работы. М.: Просвещение, 1986.
- **11.** Программа общеобразовательных учреждений. Технология. Трудовое обучение. 1-4, 5-11 класс. – М.: Просвещения, 2005.

# **Для обучающихся:**

1. Степакова В.В., Анисимова Л.Н., Курцаева Л.В., Шершевская А.И. Черчение. Учебник для учащихся общеобразовательных учреждений. / Под ред. В.В. Степаковой. – М.: Просвещение. 2003.

- 2. Ботвинников А.Д., Виноградов В.Д., Вышнепольский И.С. Черчение. Учебник для 7-8 классов общеобразовательных учреждений. – М. Астрель. АСТ. 2003.
- 3. Гордеенко Н.А., Степакова В.В. Учебник для 9 классов общеобразовательных учреждений. М. АСТ. Астрель. 2003.
- 1. КУДИЦ,1995г
- 2. Большаков В.П. Основы ЗD-моделирования / В.П. Большаков, А.Л. Бочков.- СПб.: Питер, 2013.- 304с.
- 3. МенчинскаяH.A. Проблемы обучения, воспитания и психического развития ребѐнка: Избранные психологические труды/ Под ред. Е.Д.Божович. - М.: МПСИ; Воронеж: НПО «МОДЭК», 2004. - 512с.
- 4. Потемкин А. Инженерная графика. Просто и доступно. Издательство «Лори», 2000г. Москва - 491с.
- 5. Потемкин А. Трехмерное твердотельное моделирование. М: Компьютер Пресс, 2002- 296с.ил
- 6. Путина Е.А. Повышение познавательной активности детей через проектную деятельность // «Дополнительное образование и воспитание» №6(164) 2013. -С.34-36.
- 7. Пясталова И.Н. Использование проектной технологии во внеурочной деятельности У «Дополнительное образование и воспитание» №6(152) 2012. - С.14-.
- 8. Третьяк, Т. М. Фарафонов А. А в «Пространственное моделирование и проектирование в программной среде Компас 3D LT-М.: СОЛОН- ПРЕСС, 2004 г., 120 с. (Серия «библиотека студента и школьника»)
- 9. Хромова Н.П. Формы проведения занятий в учреждениях ДОД деятельность // «Дополнительное образование и воспитание» №9(167) 2013. - С.10-13.
- 10. http://www.ascon.ru. Сайт фирмы АСКОН.
- 11. http: /edu.ascon.ru/ Методические материалы размешены на сайге «КОМПАС в образовании»
- 12. 3dtoday.ru энциклопедия 3D печати

#### Литература для обучающихся:

- 14. http:// edu.ascon.ru/ Методические материалы размешены на сайте «КОМПАС в образовании»
- 15. http:/[/www.ascon.r](http://www.ascon.m/)u. Сайт фирмы АСКОН.